Lecture 7: Public-key Infrastructure

 $6.1600 - \mu_{LT}$ fall 2023 Corrigan-Gibbs & Zeldorich

Plan Logistics x Recop : RSA Plan<br>
\* Recop : RSA<br>
\* Signatures in practice<br>
\* Public- key infrastruture (PEJ)<br>
\* Lob 1 dhe tamorons<br>
\* Lob 2 out Fridang<br>
\* Lob 2 out Fridang<br>
\* Lob 2 out Fridang<br>
\* Lob 2 out Fridang<br>
\* Lob 2 out Fridang<br>
\* Lob 2 out F 3 anoies (1200)<br>blic-key infrastructure (PEJ) \* Lab 1 Ove tomorrow<br>1) Key is name \* Lab 2 out Friday \* Tublic-key infrastructure *(PkJ)* extensions 3) ky directory 4) certificates  $[\begin{matrix} 1 & 0 \\ 0 & 1 \end{matrix} \bigr]$ 

Recap : RSA. Signatures

RSA gives trapbor OWP  $Gem(j \rightarrow (sh, ph))$  $F(\rho k, x) \rightarrow y$ <br>  $I(\rho k, y) \rightarrow x$   $\left\{\begin{array}{c} x, y \in X \\ y, y \in X \end{array}\right\}$ 

Ls Gives digital sigs + many other things (publicy)

Digital Sig from trydoor OWP  $using$ , hash  $S_n$  H:  $\{0,1\}^x \rightarrow \chi$ , modeled as random aracle,  $S_{ign}(s\kappa,m]$  :  $= \mathcal{I}(s^k, H(m))$ Ver (ph, m,  $\sigma$ ) = { $F(\rho h, \sigma)$  = =  $H(m)$ }

Kecop

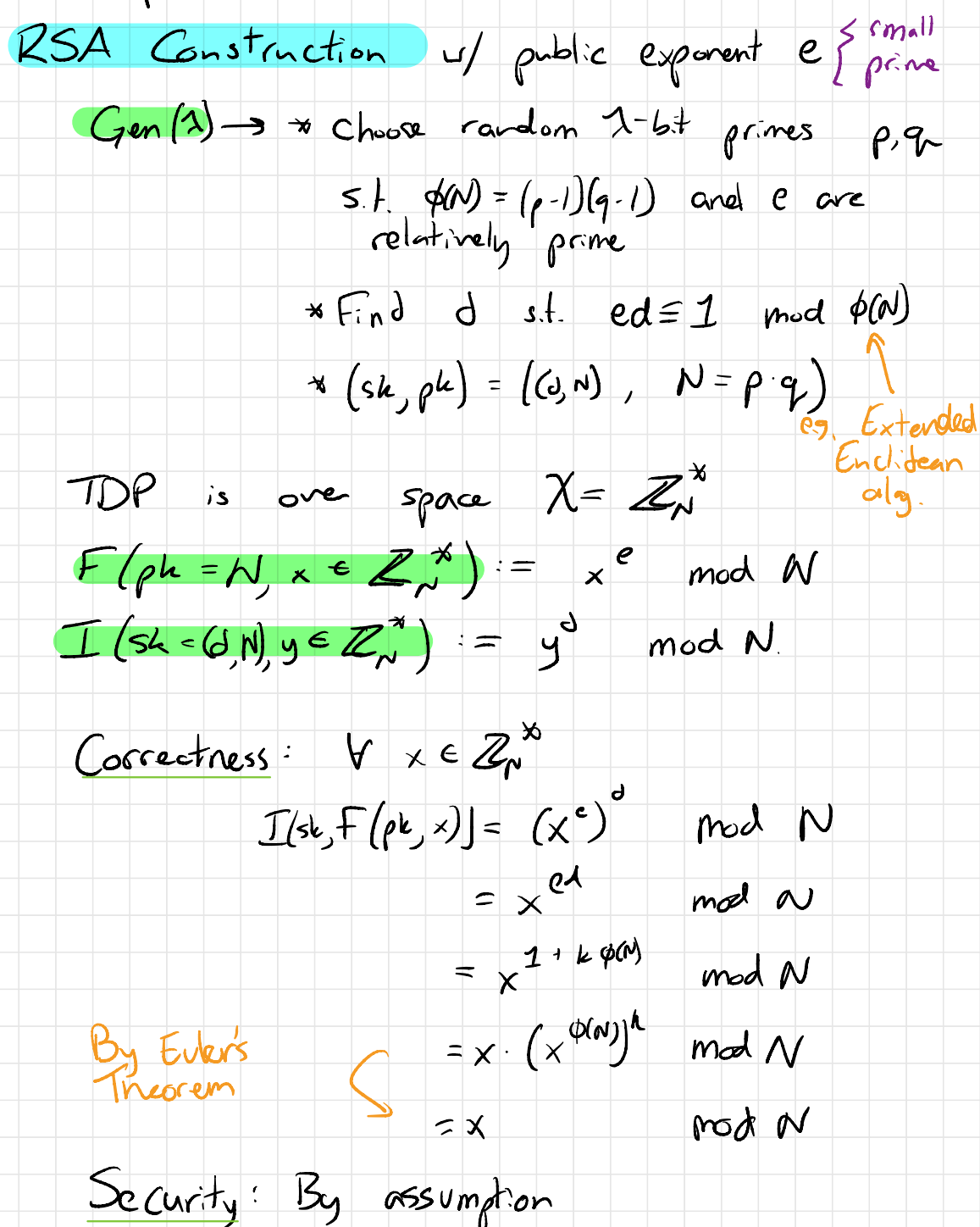

Signatures in practice (brefly)

- One of the most widely used crypts tools \* Software updates<br>\* Enerypted messaging \* VPN \* Essentially any protocol that sends mays

- Tus widely used protocols both nee hach de sign" La RSA (Soire away)<br>La EC-DSA + friends (extremely popular)<br>(both board on hard problems in number theory)

Choice of sig schenes

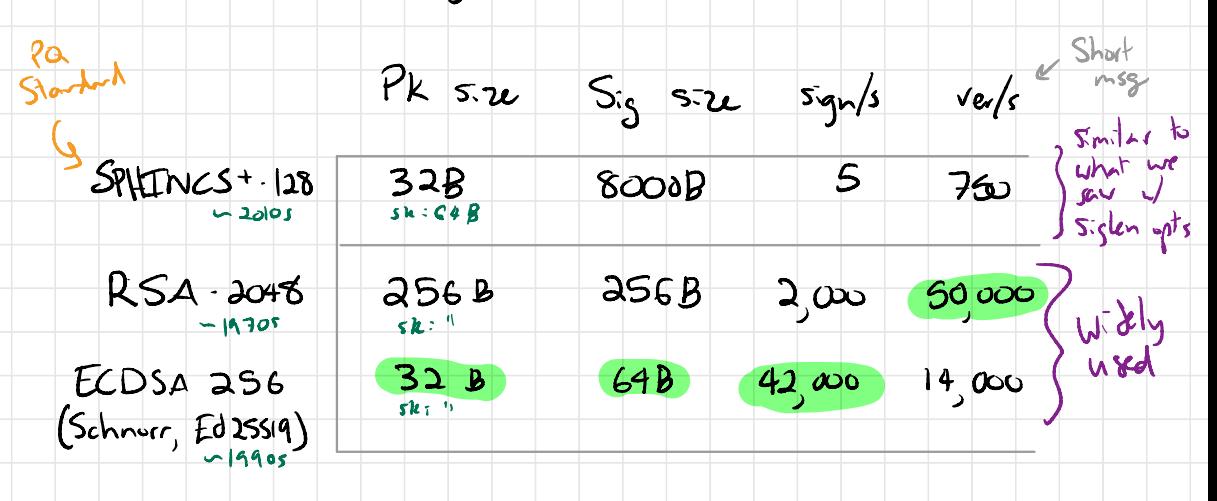

 $810,000,000/s$  $5HAISC$   $|Hz$ 64 bytes

- 99% of time, use ECOSA (or modern variant)

- In rave cases, Lant to chare - dif schene<br>\* Post-quantum security (RSA and ECDSA arent!<br>Also lattice-based)

\* Extra Sentures: aggregation, blind signing, etc...

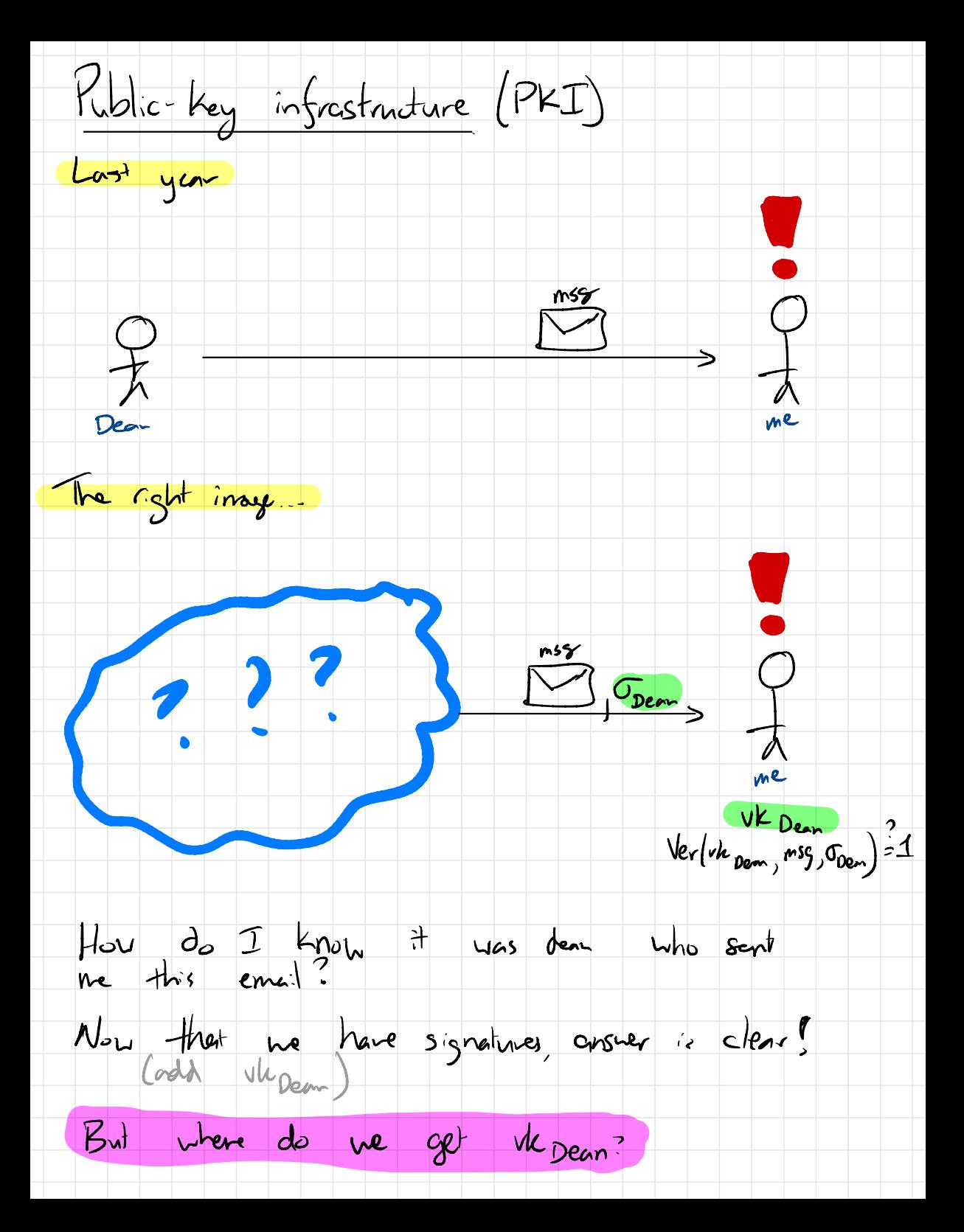

 $PKI$  is all about mapping...

human-intelligible to public keys. names email addr domain name legal utity phore # Kerberos ID

Can think of PKI as having the API (grossly simplified)

 $IsKeyFor(vk, ) \rightarrow \{0, 1\}$ 

\* Many many ways implement a  $PKL$ . ... we will see some · \* But all serve this same purpose .  $\times$  No "perfect" solution here - lots of trade-offs

Common approaches to PKI

- Names as keys

- Trust on first use (TOFU)

- - Key directory<br>- CertSicates

- Certificates

Three grestions: (see also Zooko's triange")

1. Who do you trust for name resolution?

i.e. who does attacker need to compromise to canse client to accept wrong key?

2. How does key revocation work ? i.e., How coes entity update their key?

3. How easy is it for the end user?

1 . Names as keys

Dean's "name" is the vk. Instead of calling him "Dan"  $\begin{matrix} \text{Call} & \text{hi} & \text{O} \times \lambda \text{EE} \text{C} \text{9} \text{D} \text{B} \text{3} & \text{0} \text{6} \text{B} \end{matrix}$ es as Keys<br>ane' is the vk.<br>callig time "Dan".<br>OxaEEC9DB3. OG<br>Jul pair frees on 32 bytes - Can imagine that at birth, we're each given<br>an (sk, vk) pair. Everyone calls us by vk. This sort-of works! Used in Bitcoin & Sriends, also For hitten services, ...

Trust? No one. "Best possible" security. "

Revocation?  $\alpha$  cret keys! Don't lose your

Usability? Cumbersone. Hard to renember 32B nanes.

2. Trust on first use (TOFU)

-> Accept only first key you see for a name.  $Client$  keeps a cache =  $55$ 1 dictionary<br>herek table

IsKeyFor (Uk , name) : if name not in cache : cache [name ] = vk return true else : return rk == Cache[name]

Used in SSH  $($   $\lfloor$   $\lfloor$   $\rfloor$   $\lfloor$   $\rfloor$   $\lfloor$   $\lfloor$   $\lfloor$   $\lfloor$   $\cdots$   $\lfloor$   $\lfloor$   $\lfloor$   $\cdots$   $\lfloor$   $\lfloor$   $\cdots$   $\lfloor$   $\lfloor$   $\cdots$   $\lfloor$   $\lfloor$   $\cdots$   $\lfloor$   $\lfloor$   $\cdots$   $\lfloor$   $\lfloor$   $\cdots$   $\lfloor$   $\cdots$   $\lfloor$   $\lfloor$   $\cdots$   $\lfloor$   $\cdots$  real in SSH<br>anto use thir in my email example<br>have already gotten end from Dean) ame]<br> $\frac{1}{2}$ <br> $\frac{1}{2}$ <br> $\frac{1}{2}$ <br> $\frac{1}{2}$ <br> $\frac{1}{2}$ <br> $\frac{1}{2}$ <br> $\frac{1}{2}$ <br> $\frac{1}{2}$ <br> $\frac{1}{2}$ <br> $\frac{1}{2}$ ↳wi

Trust ? First connection to other party

Revocation? Unclear What do you do when you see an SSH key writing or Signal "security#"  $ch$ nge?

Usable ? Pretty convenient modulo revocation .

3. key directory

Used in WhatsApp , Signal , iMessage

IsKeyFor (Uk , name) : \* ask server for vk for<br>name. x return uk

Extensions: » UI to let users see keys for each other ↳ catch evil Server \* Public" andit log" - serve has \$ publish tamper-evident log of all Iname, uh) pairs ↳ Catch evil server? Meta AKD. /certificate transparency is similar)

Trust? Key server. (i) mitigations help?

Revocation? Sin de la Sast Big benefit

 $Us$ ablity ? Simple

4. Certificates

-> Let artification authorities (CAr) have -> key mapping

Each participant holds sig -veris public keys Sor many Ficipant noirs sig-voirs public<br>Certificate authorities CAs. Le Packaged w/ browser ar OS or crypto lib

"Key idea: To prove (name, uk) binding, <sup>a</sup> remote parts can send you a sig on the (name, rh) pair Sram a CA that you trust

Used on web (HTMPS/T2S), code signing, S/MJME,

R.b toy conts intraduced in 1978 by Loven Kohnfelder.<br>in B.S. thesis PLb-tey conts introduced in 1978 by Loren Kohnfelder.

Schent accepts (vk, name) pair of known CA signed it.

La CAs attest & nene the meppings.

 $CAs = \{ v|v_{versign}, v|v_{qasfu}, \dots \}$  $T$ skeyfor $((vk_j\sigma)$ , name): For each vkcp in CA. if Verfy (vk en, (vk, nane), o)<br>return false

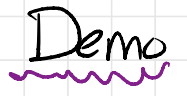

- Show cent & chain of trust for miteden

- Dump CRL data

openssl orl -inform DER -text -noont -in <cels

- Q: Why internediate CAs?

Obtaining a certificate  $\begin{array}{c} 2 \ \hline 1 \end{array}$ To obtain a cert, entity proves

Ls Hou? MIT: Kerb login<br>Lets encrypt: post string at nysite.com Add DNS TXT read Extended validation" legal process

2. CA attests to (nam ve) binding<br>with sig ander it's signing key signing meg

& When <sup>a</sup> client generates <sup>a</sup> new keypair, A it must get  $\alpha$  CA to sign its vk

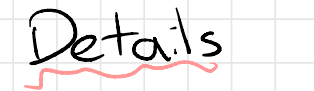

Common extension: Cent chains GA sintermediate CA<sup>N</sup> vk why ?

Lots of extra metadata in cent: Expiration date,

Certificates: Trust?

Any malicions/compranised CA can issue > Your browser trusts many statchy CAs<br>(goits, rardom businesses, etc) > AAA cent services com issue cent for 2011 - Digintar signing they stolen<br>- Attacker used it to issue cent for google.com<br>- Used to decrypt Gmeil traffic in Iran -Browsers pul Diginta from 1:5 of Knun CAs)<br>-Distch govt wasstes break "Certificate transparency": one parton answer...

Certificates: Revocation?

 $-$  Astar a CA has issued a cent  $may$  want to revoke  $t \rightarrow$  make sure Clients reject it in the Guture-

Why ? \* site owner has their secret key stolen (Heartbleed) will using bad randomness (Debiar bug) - 2008 \* MIT student graduates, account inactivated \* Crypto standards change (SHAI, RSA1824, ...)

Approach: Expiration \* Cert has expiration date , clients will reject cent after that date \* 15 expiration date is not far away, this handles many routine revocation cases e.g. MIT certs expire June 30 every year e.g. Let's Encrypt uses 90-day expiration

Approach: Software vendor (e.g. Muzilla) ships update to client up full<br>list of revoked cents.

-window of vulnerability ... as long as update latenary<br>- by store parce latency<br>In story cost after wave of nevocations

"CRLSet" "CRLike"

A poaches : fallen out of favor - Certificate revocation list (CRL) ↳ ask CA for list of all revoked unexpired outs ches: Sall<br>Cut:Sicate<br>sk CA :<br>Curat he<br>What he after a wave of revocations - What happens if cat reach CA serves?  $O(\mathcal{S}P)$ CSP<br>4 Ask CA each time you we cant<br>- brousing Inistang leaks to CA<br>- CA on critical path of page load

"Stapling" is short-lived cent

Certificates: Usability?

- Used to be  $*$  annoying to get cent  $\frac{1}{2}$ A also a pain to set up in web server, etc .

- Let's Encrypt CA t's Encrypt CA changed everything

\* free

\* relatively casy to set up for web  $\gamma$ 

 till annoying in other contexts (e.g. email)

Bottom line: 

 $PKI$  is about names  $\Rightarrow$  public keys

Key iden: Certificates signed attestation of  $n$ name  $n > 1$ k binding

Key challenge: Revocation stolen key, involit birdige

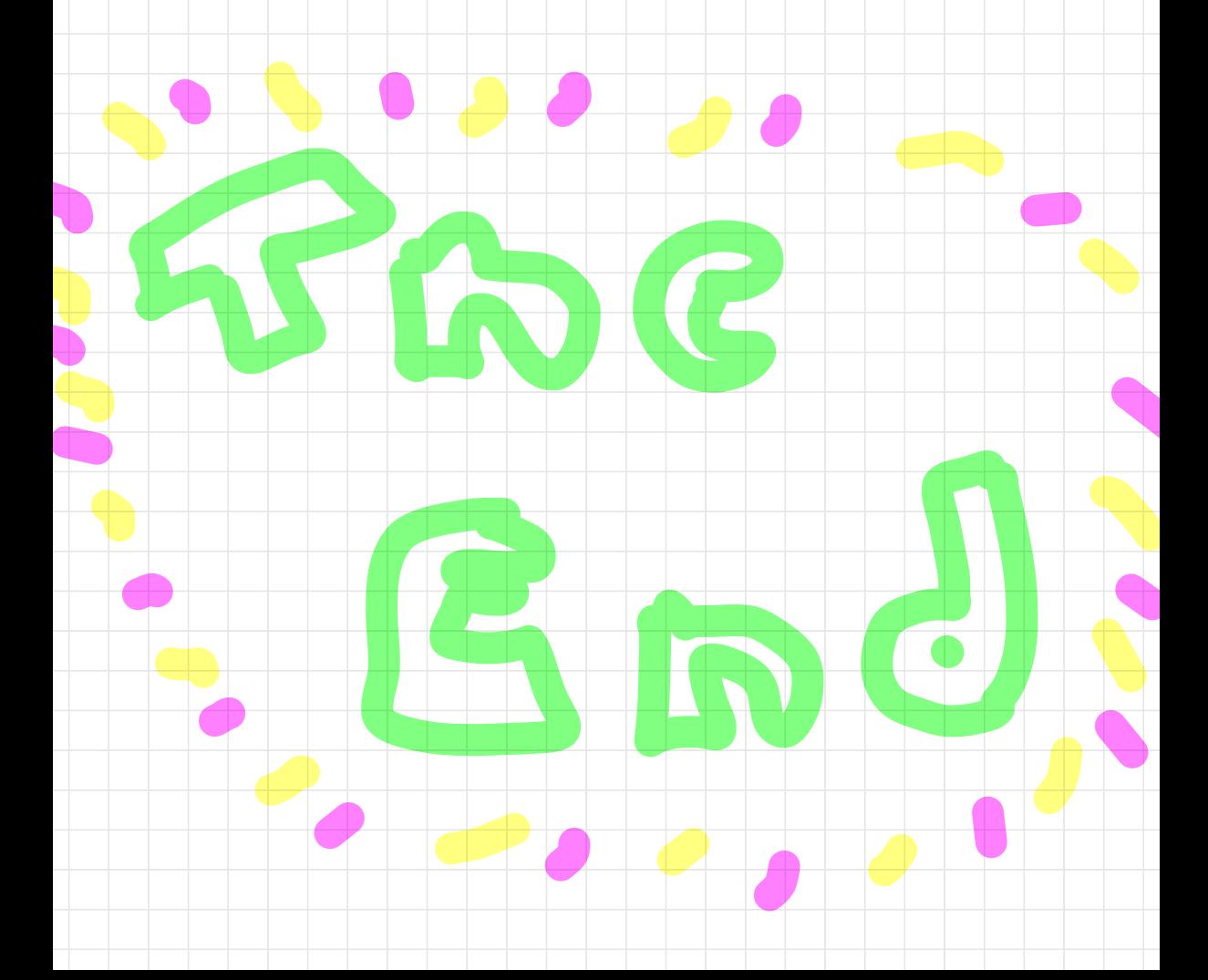

How to detect "roque" CA?

"

- Have client software look for certain misbehavior e . g . Chrome has list of Google uks hardcoded IS CA issues a rogue Google cent Chrone will (I believe) notify Google Solvent really solve the problem. Only works for friends of Google SIf client knew what the right cent was northerned PEI. Certificate Transparency (Sone brouser, sal of) - Have client software look for<br>
e.g. Chrone his list of Google<br>
IF CA issues a regun<br>
Chrone will (I believe) notify<br>
S Doesn't really solve the position<br>
S Doesn't really solve the position<br>
S If client twee what the pig - Require CAs to publi publish all carts they  $s_i s_i$  in a public  $t s_j$  many logs run ↳<sup>Y</sup> many different orgs - mit. edu can inspect logs regularly to<br>make sure that we CA has issued rogne cuts for its domains - In theory, when browser gets a cut the circ by checking that it appears im  $t$   $\log$ - Lots of nessy implementation details<br>  $\mapsto$  prevent logs from cheating Le ensure that energone sees same log ↳  $2$  privacy issues when and  $ky$